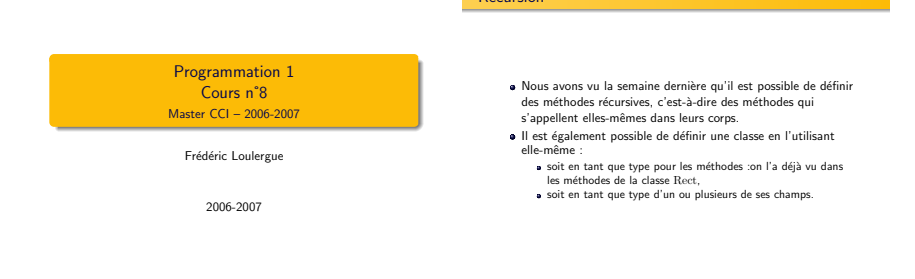

Récursion

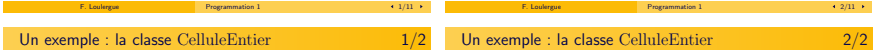

class CelluleEntier{ private int valeur; private CelluleEntier celluleSuivante; /∗∗ Creation d'une cellule contenant la valeur n. ∗/ CelluleEntier(int n){ this.valeur  $=$  n; this.celluleSuivante = null; } /∗∗ Creation d'une cellule contenant la valeur n et ayant comme cellule suivante la cellule c. ∗/ CelluleEntier(int n, CelluleEntier c){ this valeur  $=$  n;  $this$ .celluleSuivante = c; } /∗∗ Renvoie la valeur contenue dans la cellule. ∗/ public int valeur(){ return this.valeur; } /∗∗ Renvoie la cellule suivante. ∗/ public CelluleEntier celluleSuivante(){ return this.celluleSuivante; } }

#### Utilisation de la classe CelluleEntier

- On peut utiliser cette classe pour faire une suite de cellules, qu'on appelle *liste chaînée*
- Par exemple :

CelluleEntier c = new CelluleEntier(1,new CelluleEntier (2, new CelluleEntier(3)))

Mais on ne peut pas avoir de liste vide de cellules sur laquelle on pourrait tout de même appeller les méthodes qu'on a enfin d'écrire (comme la déterminer la longueur d'une liste, une méthode toString, etc.).

### La classe ListeDEntiers

```
public class ListeDEntiers{
 CelluleEntier cellule;
```

```
/∗∗ Liste vide. ∗/
ListeDEntiers(){
 this.cellule = null;
}<br>/∗∗ Liste d'un élément. ∗/
ListeDEntiers(int n){
  this.cellule = new CelluleEntier(n);
}
/∗∗ Construction d'une liste par
 ∗ ajout d'un ´el´ement en tˆete d'une
 ∗ liste.
∗/
ListeDEntiers(int n, ListeDEntiers l){
 this.cellule = new CelluleEntier(n,l.cellule);
}
```
F. Louiergue **Programmation 1** 5/11 and 1.5/11 and 1.5/11 and 1.5 million 1.5 million 1.5 million 1.5 million 1.5 million 1.5 million 1.5 million 1.5 million 1.5 million 1.5 million 1.5 million 1.5 million 1.5 million 1.5 F. Louiergue **Programmation 1** 6/11 +

### La classe ListeDEntiers

```
/∗∗ Renvoie la valeur de la tˆete de la liste. ∗/
public int tete(){
 assert(this.cellule!=null);
  return this.cellule.valeur();
}
/∗∗ Supprime la premier valeur de la liste ∗/
ppublic void queue\Omegaassert(this.cellule!=null);
  this.cellule = this.cellule.celluleSuivante();
}
/∗∗ Ajoute un entier en tête de liste ∗/
public void ajoute(int n){
 this.cellule = new CelluleEntier(n, this.cellule);
}
/∗∗ Indique si la liste est vide ∗/
public boolean estVide(){
  return cellule==null;
}
```
# La classe ListeDEntiers

```
/∗∗ Renvoie la longueur de la liste ∗/
public int longueur(){
 int longueur = 0;
 CelluleEntier c = this.cellule;
 while (c=null) {
   longueur = longerueur + 1;
   c = c.celluleSuivante();
  }
 return longueur;
}
```

```
La classe ListeDEntiers
    /∗∗ Renvoie une chaîne de caractères
         représentant la liste. ∗/
    public String toString(){
      String s = \sqrt[m]{n};
      CelluleEntier c = this.cellule:
       while (c!=null) {
        s = s + c, valeur();
        c = c.celluleSuivante();
        if (c!=null) s = s +"; ";
       }
s = s + "]";
      return s;
     }
   }
          F. Loulergue Programmation 1 9/11 +
                                                                             Version récursive du calcul de la longueur
                                                                                  /∗∗ Renvoie la longueur de la liste version récursive. ∗/
                                                                                  private int longueur aux(CelluleEntier c){
                                                                                    if(c==null)
                                                                                      return 0;
                                                                                    else
                                                                                      return 1 + \text{longueur} aux(c.celluleSuivante());
                                                                                   }
public int longueur rec(){
                                                                                    return longueur aux(this.cellule);
                                                                                   }
                                                                                        F. Loukirgue Programmation 1 10/11 +
```
# Autres méthodes

- version récursive toString ;
- m´ethodes pour calculer la somme des valeurs de la liste :
	- a méthode itérative
	- e méthode récursive :
- $\bullet$  méthodes pour calculer la moyenne.